## МИНИСТЕРСТВО НАУКИ И ВЫСШЕГО ОБРАЗОВАНИЯ РОССИЙСКОЙ ФЕДЕРАЦИИ ФЕДЕРАЛЬНОЕ ГОСУДАРСТВЕННОЕ АВТОНОМНОЕ ОБРАЗОВАТЕЛЬНОЕ УЧРЕЖДЕНИЕ ВЫСШЕГО ОБРАЗОВАНИЯ «НАЦИОНАЛЬНЫЙ ИССЛЕДОВАТЕЛЬСКИЙ ТОМСКИЙ ПОЛИТЕХНИЧЕСКИЙ **УНИВЕРСИТЕТ»**

УТВЕРЖДАЮ Директор ШБИП Чайковский Д.В. 2020 г. O6  $30x$ 

# РАБОЧАЯ ПРОГРАММА ДИСЦИПЛИНЫ ПРИЕМ 2019 г. ФОРМА ОБУЧЕНИЯ очная

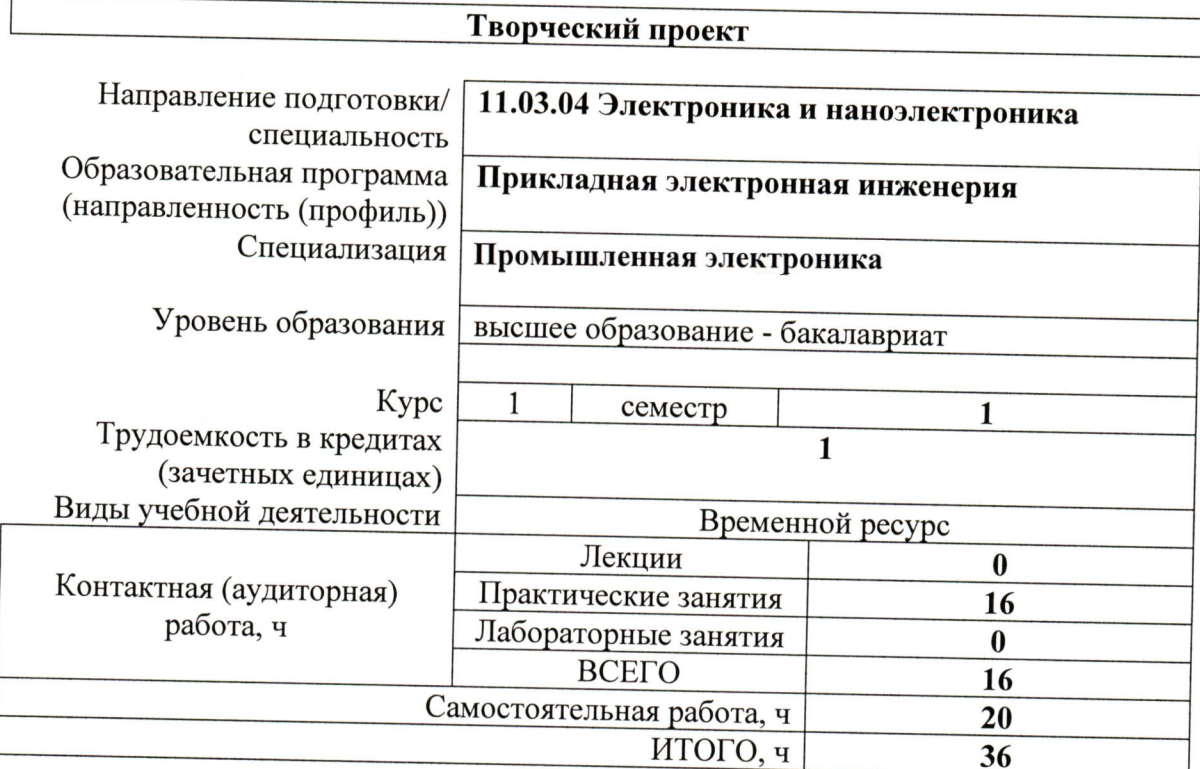

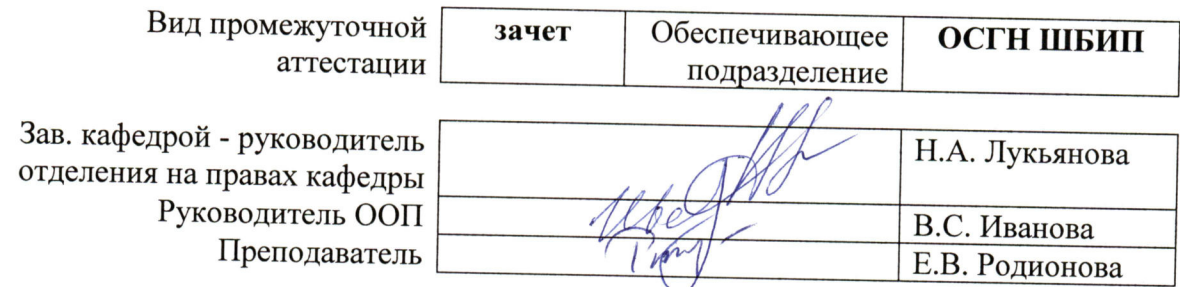

2020 г.

### 1. Цели освоения дисциплины

Целями освоения дисциплины является формирование у обучающихся определенного ООП (п. 5. Общей характеристики ООП) состава компетенций для подготовки к профессиональной деятельности.

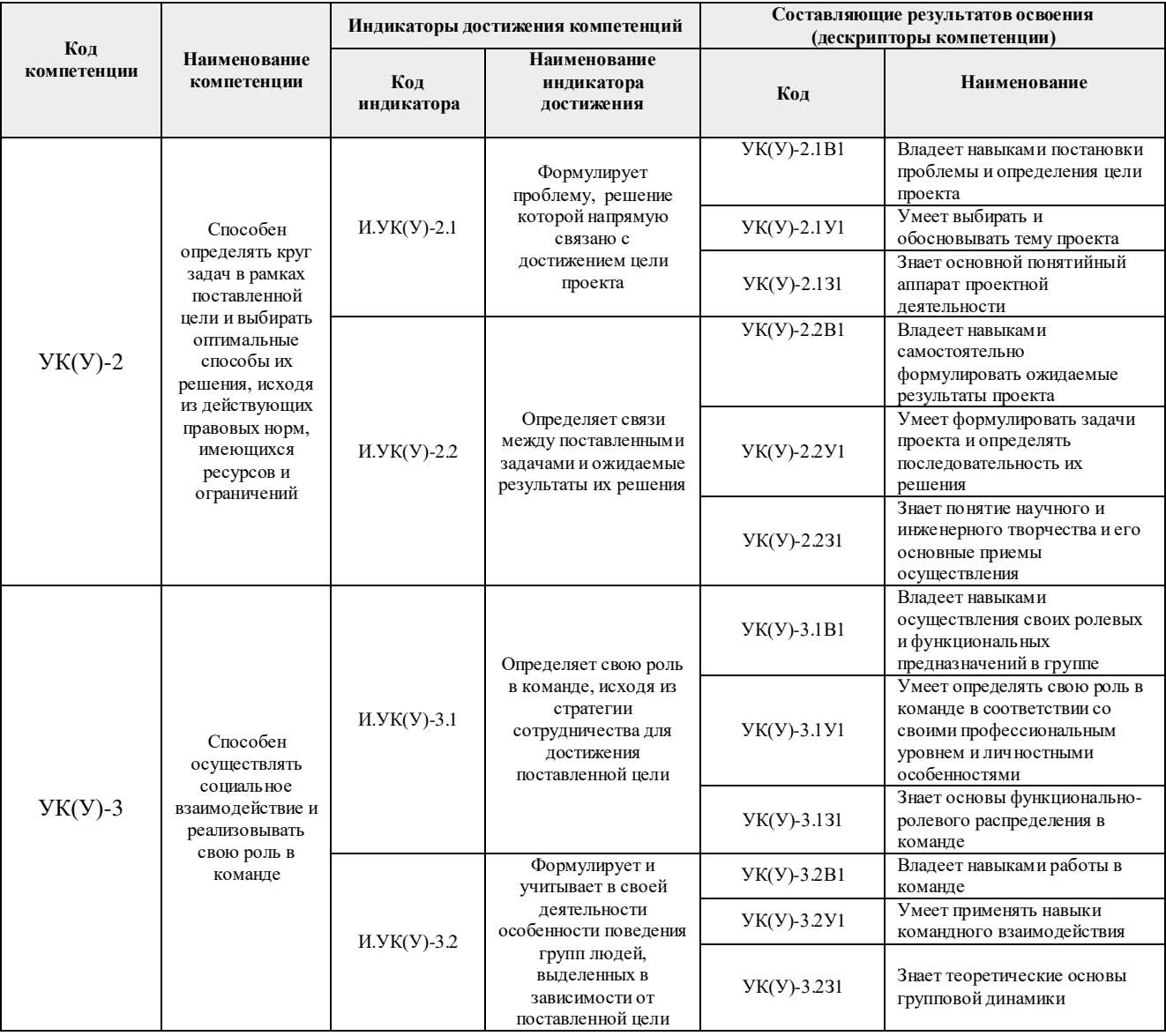

## 2. Место дисциплины (модуля) в структуре ООП

Дисциплина относится к базовой части Блока 1 учебного плана образовательной программы.

### 3. Планируемые результаты обучения по дисциплине

После успешного освоения дисциплины будут сформированы результаты обучения:

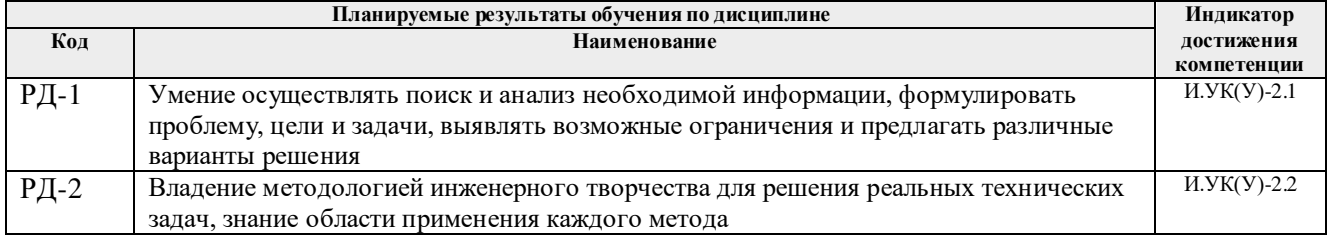

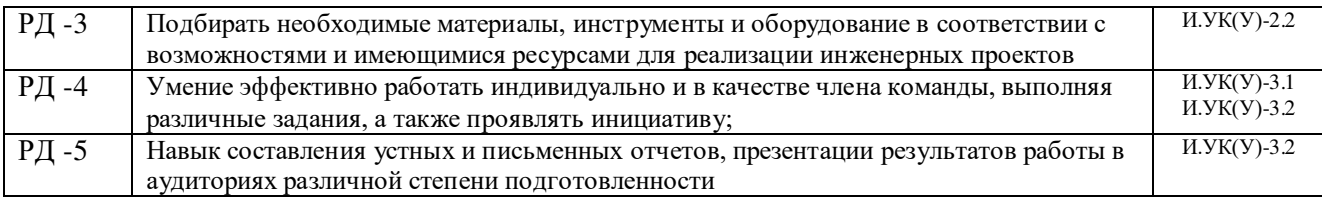

Оценочные мероприятия текущего контроля и промежуточной аттестации представлены в календарном рейтинг-плане дисциплины.

#### **4. Структура и содержание дисциплины**

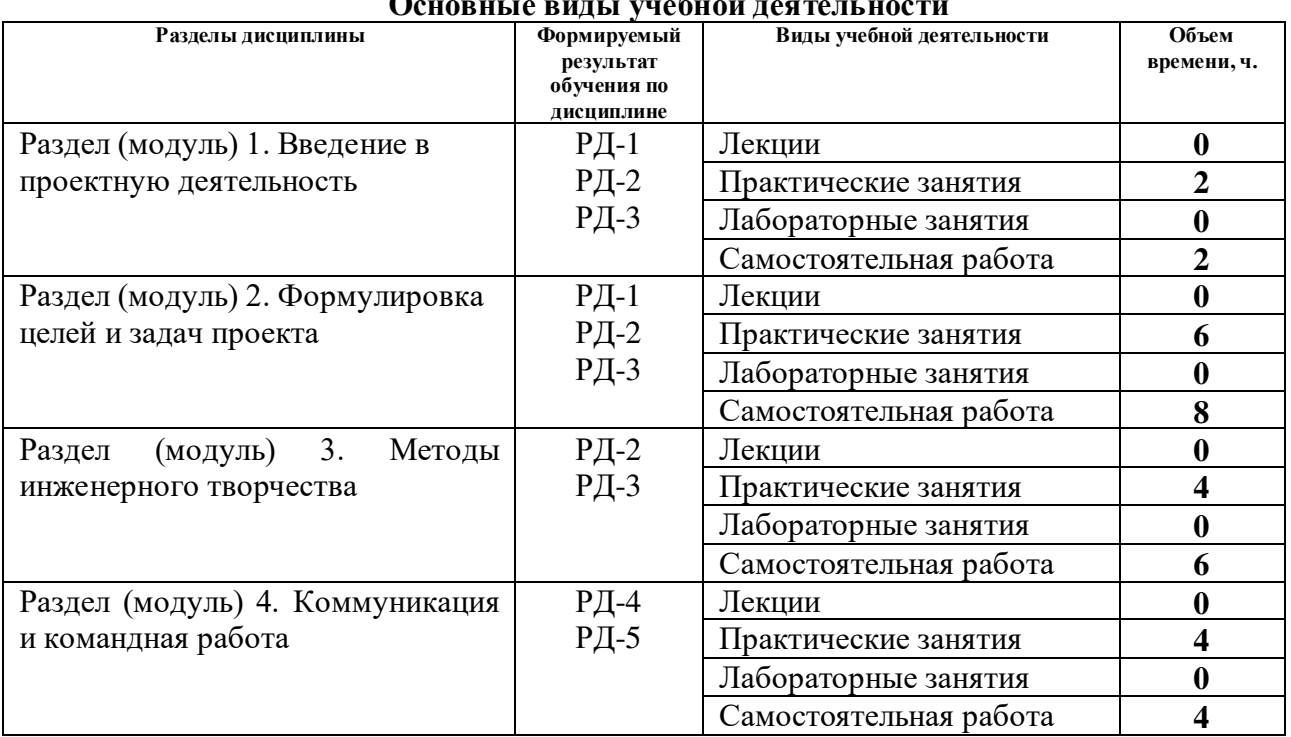

#### **Основные виды учебной деятельности**

Содержание разделов дисциплины:

### **Раздел 1. Введение в проектную деятельность (2 часа)**

Знакомство с основами проектной деятельности. Виды проектов. Этапы выполнения творческих проектов. Требования к результатам проектной деятельности и критерии оценивания.

#### **Тема практического занятия:**

1.Что такое проект?

### **Раздел 2. Формулировка целей и задач проекта (6 часов)**

Методы генерирования идей. Мозговой штурм и 6 шляп. Ментальные карты и синектика. SCAMPER и метод контрольных вопросов. Методы отбора идей для реализации в проекты. Постановка целей и задач проекта. Принцип SMART и формулирование ожидаемых результатов. Планирование реализации проекта. Определение необходимых ресурсов – временных, материально-технических, трудовых, финансовых.

**Темы практического занятия:**

## 1.Тема, проблема и гипотеза проекта

### 2.Этапы разработки проекта

3. Привлечение и убеждение инвестора

### **Раздел 3. Методы инженерного творчества (4 часа)**

Алгоритм решения изобретательских задач. Аналогия эвристическая. Метод направленного мышления. Метод семикратного поиска. Системно-логический подход к решению задач. Метод «вживания в роль». Метод гирлянд случайностей и ассоциаций. Метод конференций идей. Метод организующих понятий. Изобретающая машина. Метод каталога. Метод ликвидации тупиковых ситуаций. Метод трансформации системы. Метод морфологического анализа. Метод музейного эксперимента. Метод коллективного блокнота. Метод структурного моделирования. Метод сценарного моделирования.

### **Темы практических занятий:**

- 1.Генерация идей как развитие креативности инженера
- 2.Творческое решение проблем

### **Раздел 4. Коммуникация и командная работа (4 часа)**

Модели коммуникации. Коммуникационные барьеры и способы их преодоления. Признаки, характеристики, типология команд. Формирование эффективной команды. Методики определения типа личности и роли в команде. Деление группы на «малые группы» из 3-4-х студентов с учетом психологической совместимости.

### **Темы практического занятия:**

- 1.Командообразование
- 2.Роли в проектной команде

### **5. Организация самостоятельной работы студентов**

Самостоятельная работа студентов при изучении дисциплины (модуля) предусмотрена в следующих видах и формах:

Работа с лекционным материалом, поиск и обзор литературы и электронных источников информации по индивидуально заданной проблеме курса;

Работа в электронном курсе (изучение теоретического материала, выполнение индивидуальных заданий и контролирующих мероприятий и др.);

- − Подготовка к практическим занятиям;
- − Подготовка к оценивающим мероприятиям.

### **6. Учебно-методическое и информационное обеспечение дисциплины**

### **6.1. Учебно-методическое обеспечение Основная литература:**

1. Земсков Ю.П. Основы проектной деятельности: учебно-методическое пособие/ Ю.П. Земсков, Е.В. Асмолова – 2-е изд., Стер. – Санкт-Петербург; Лань, 2020.- 184с. – (Учебники для вузов. Специальная литература). . — ISBN 978- 5-8114-4395-6. — Текст : электронный // Лань : электронно-библиотечная система. URL[:https://e.lanbook.com/reader/book/130487/#2](https://e.lanbook.com/reader/book/130487/#2)— Режим доступа: из корпоративной сети ТПУ.

2. Половинкин, А.И. Основы инженерного творчества : учебное пособие / А.И. Половинкин. — 7-е изд., стер. — Санкт-Петербург : Лань, 2019. — 364 с. —Текст : электронный // Лань : электронно-библиотечная система. — URL: https://e.lanbook.com/book/123469— Режим доступа: из корпоративной сети ТПУ.

3. Шипинский В.Г. Методы инженерного творчества: учеб. пособие/ В.Г. Шипинский – Минск, 2016 - 118 с. - ISBN 978- 985-06-2773-5. - Текст : электронный // Лань : электронно-библиотечная система. — URL[:https://e.lanbook.com/reader/book/92429/#120](https://e.lanbook.com/reader/book/92429/#120)— Режим доступа: из корпоративной сети ТПУ.

## **Дополнительная литература:**

1. [Дульзон, А. А.](http://catalog.lib.tpu.ru/files/names/document/RU/TPU/pers/21958) Управление проектами: учебное пособие / А. А. Дульзон; Национальный исследовательский Томский политехнический университет (ТПУ). — 3-е изд., перераб. и доп. —Томск: Изд-во ТПУ,  $2010$ . URL[:http://www.lib.tpu.ru/fulltext2/m/2011/m320.pdf](http://www.lib.tpu.ru/fulltext2/m/2011/m320.pdf) Режим Доступа: из корпоративной сети ТПУ.- Текст: электронный.

2. Управление проектами : конспект лекций : учебное пособие / Национальный исследовательский Томский политехнический университет (ТПУ) ; сост. С. В. Маслова. — Томск: Изд-во ТПУ, 2013. — URL[:http://www.lib.tpu.ru/fulltext2/m/2014/m145.pdf.](http://www.lib.tpu.ru/fulltext2/m/2014/m145.pdf)- Режим Доступа: из корпоративной сети ТПУ.- Текст: электронный.

3. Иванова, Т. Н. Классический и гибкие подходы к управлению проектами / Т. Н. Иванова, Д. В. Иванов // Бюллетень науки и практики. — 2019. — № 10. — С. 168-175. — Текст : электронный // Лань : электронно-библиотечная система. — URL: https://e.lanbook.com/journal/issue/311440. — Режим доступа: из корпоративной сети ТПУ.

4. Челноков, М. Б. Основы научного творчества : учебное пособие / М. Б. Челноков. — Санкт-Петербург : Лань, 2020. — 172 с. —Текст : электронный // Лань : электроннобиблиотечная система. — URL: https://e.lanbook.com/book/126916— Режим доступа: из корпоративной сети ТПУ.

5. Амирова, А. Т. ПРОЕКТНОЕ УПРАВЛЕНИЕ: РЕГИОНАЛЬНЫЙ АСПЕКТ / А. Т. Амирова // Вестник Самарского государственного экономического университета. — 2017. —  $N<sub>2</sub>$  5. — С. 15-18. — Текст : электронный // Лань : электронно-библиотечная система. — URL: https://e.lanbook.com/journal/issue/309558 — Режим доступа: из корпоративной сети ТПУ.

## **6.2 Информационное обеспечение**

Internet-ресурсы (в т.ч. в среде LMS MOODLE и др. образовательные и библиотечные ресурсы):

- 1. Электронный курс «Творческий проект» <https://stud.lms.tpu.ru/course/view.php?id=2130>
- 2. Автоматизированное планирование. URL:[www.doodle.com](http://www.doodle.com/)
- 3. Интеллект-карты. URL:[www.mindmeister.com](http://www.mindmeister.com/)
- 4. Управление идеями. URL:[www.mind42.com](http://www.mind42.com/)
- 5. Совместное выполнение проектов. URL:[www.trello.com](http://www.trello.com/)

6. Профессиональное программное обеспечение для составления карт проекта.URL:[www.xmind.net](http://www.xmind.net/) 

7. Средство управления проектами в небольших компаниях. URL:[www.basecamp.com](http://www.basecamp.com/) 

Лицензионное программное обеспечение (в соответствии с **Перечнем лицензионного программного обеспечения ТПУ**):

1. Microsoft Office 2007 Standard Russian Academic; Microsoft Office 2010 Professional Plus Russian Academic ; Microsoft Office 2013 Standard Russian Academiс; Microsoft Office 2016 Standard Russian Academic;

2. Document Foundation LibreOffice;

3. Cisco Webex Meetings

# 4. Zoom Zoom

### **7. Особые требования к материально-техническому обеспечению дисциплины** В учебном процессе используется следующее оборудование:

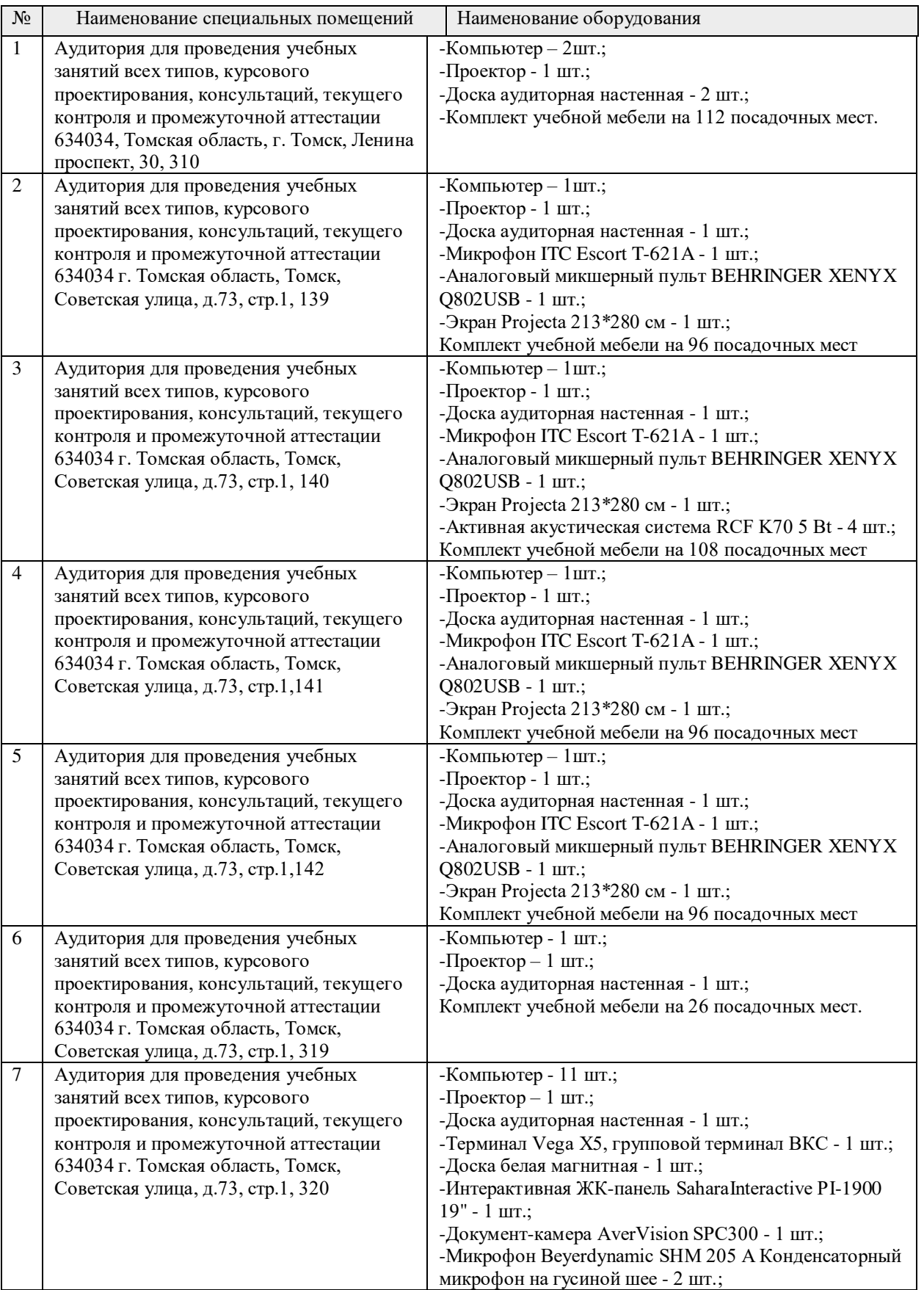

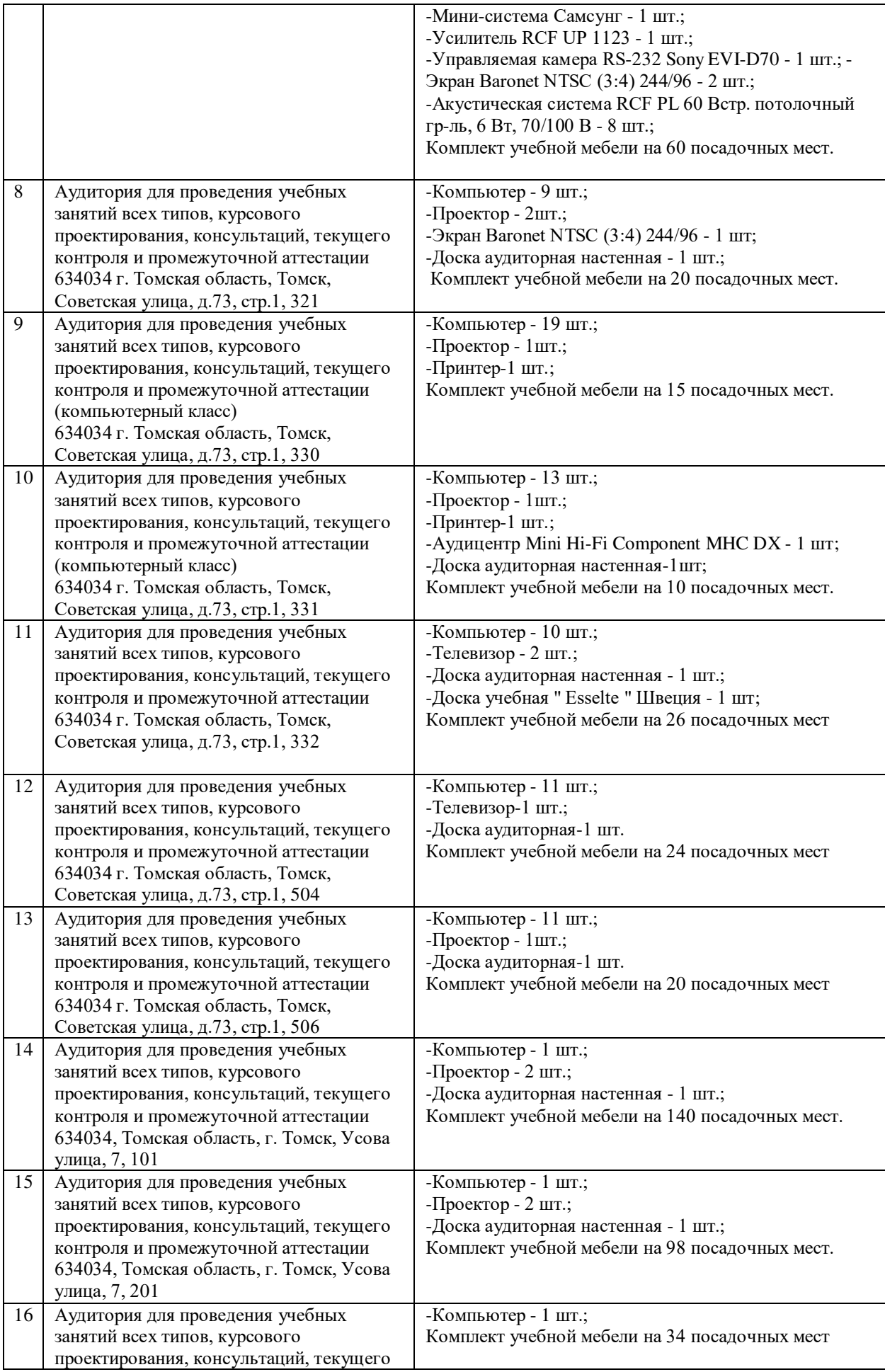

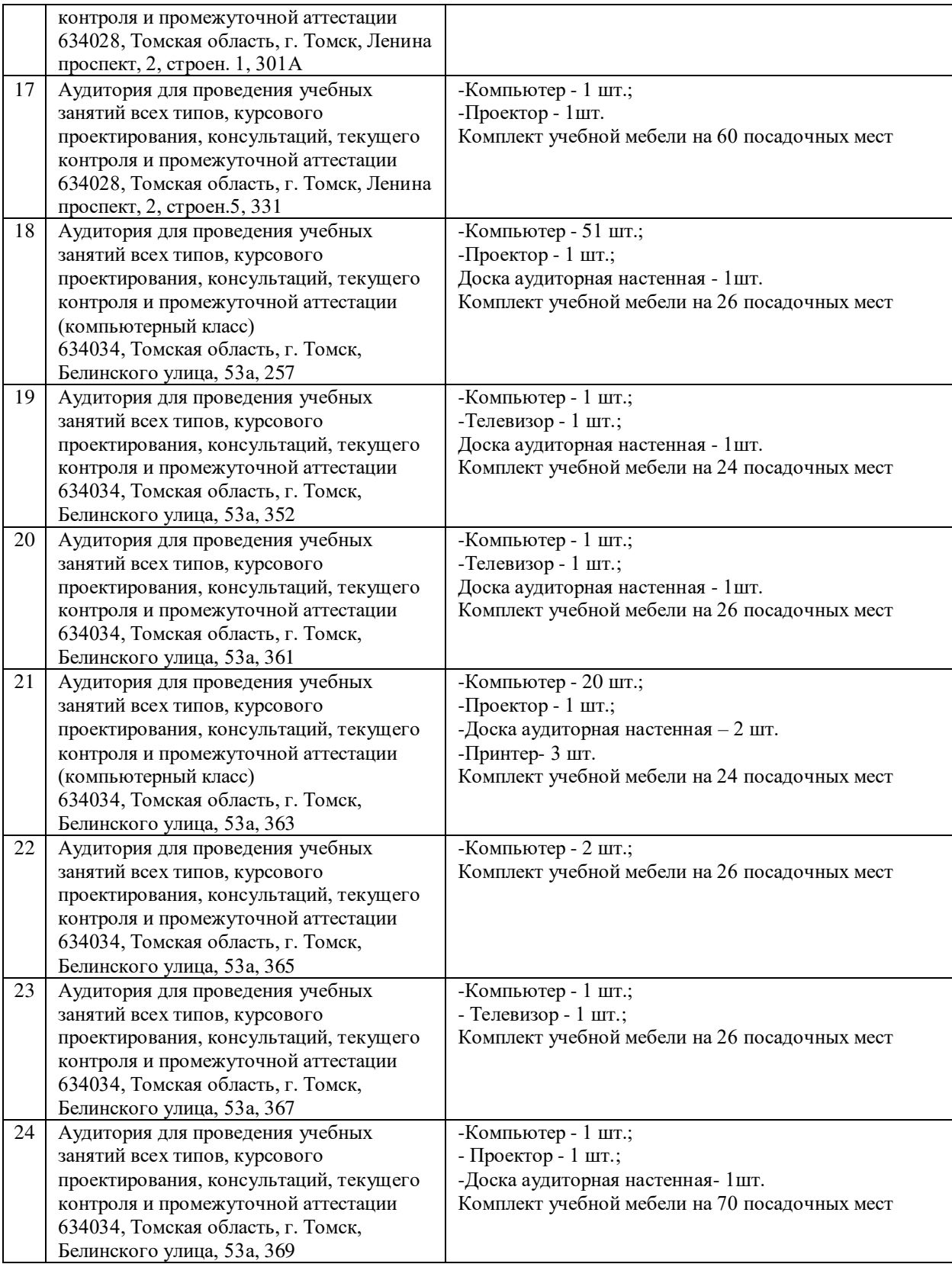

Рабочая программа составлена на основе Общей характеристики образовательной программы по направлению 11.03.04 Электроника и наноэлектроника, специализации «**Промышленная электроника**» (приема 2019 г., очная форма обучения). Разработчик(и):

Разработчик(и):

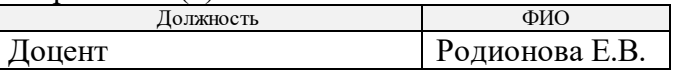

Программа одобрена на заседании Отделения электронной инженерии ИШНКБ (протокол № 19 от 28.06.2019).

Зав. кафедрой – руководитель отделения на правах кафедры, к.т.н.  $\overline{C}$  П.Ф. Баранов

подпись

МИНИСТЕРСТВО НАУКИ И ВЫСШЕГО ОБРАЗОВАНИЯ РОССИЙСКОЙ ФЕДЕРАЦИИ Федеральное государственное автономное образовательное учреждение высшего образования «НАЦИОНАЛЬНЫЙ ИССЛЕДОВАТЕЛЬСКИЙ ТОМСКИЙ ПОЛИТЕХНИЧЕСКИЙ УНИВЕРСИТЕТ»

**УТВЕРЖДАЮ** Директор обеспечивающей Школы неразрушающего контроля и безопасности Д.А. Седнев 2020 г.

## РАБОЧАЯ ПРОГРАММА ДИСЦИПЛИНЫ **ПРИЕМ 2019 г.** ФОРМА ОБУЧЕНИЯ очная

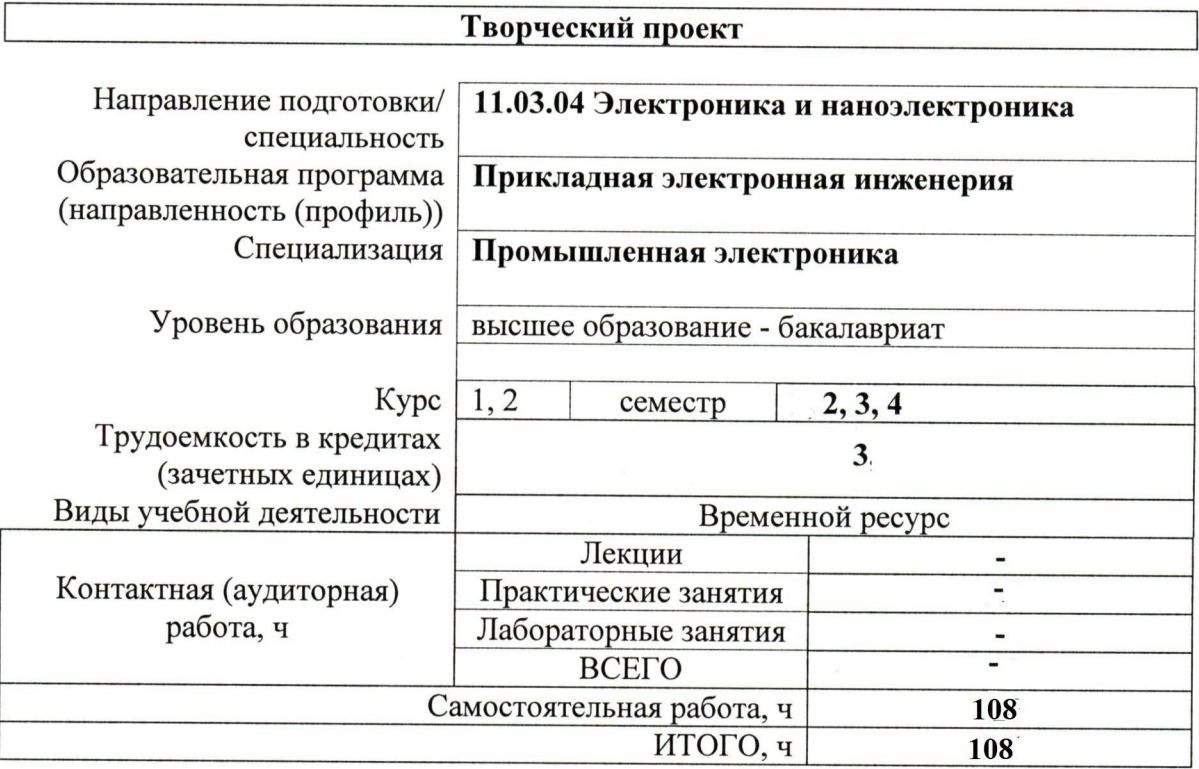

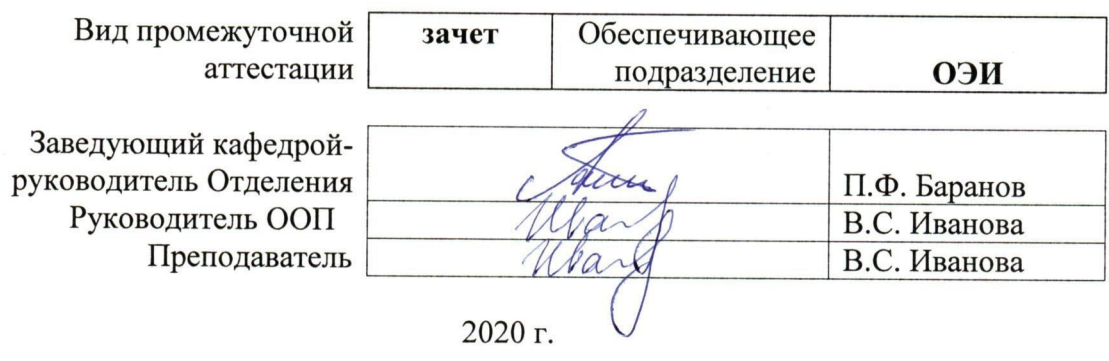

### **1. Цели освоения дисциплины**

Целями освоения дисциплины является формирование у обучающихся определенного ООП (п. 5. Общей характеристики ООП) состава компетенций для подготовки к профессиональной деятельности.

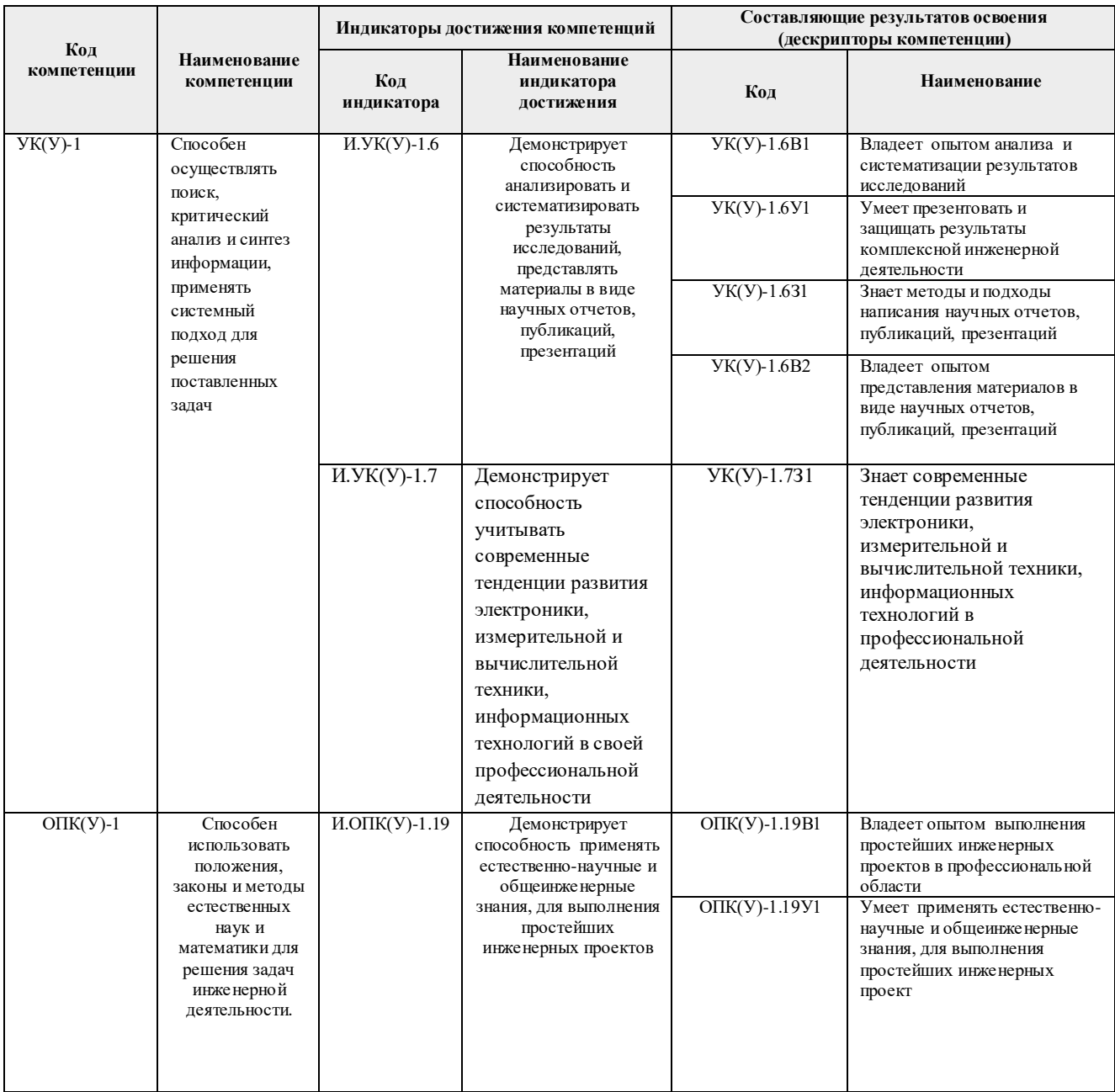

# **2. Место дисциплины (модуля) в структуре ООП**

Дисциплина относится к базовой части Блока 1 учебного плана образовательной программы.

### **3. Планируемые результаты обучения по дисциплине**

После успешного освоения дисциплины будут сформированы результаты обучения:

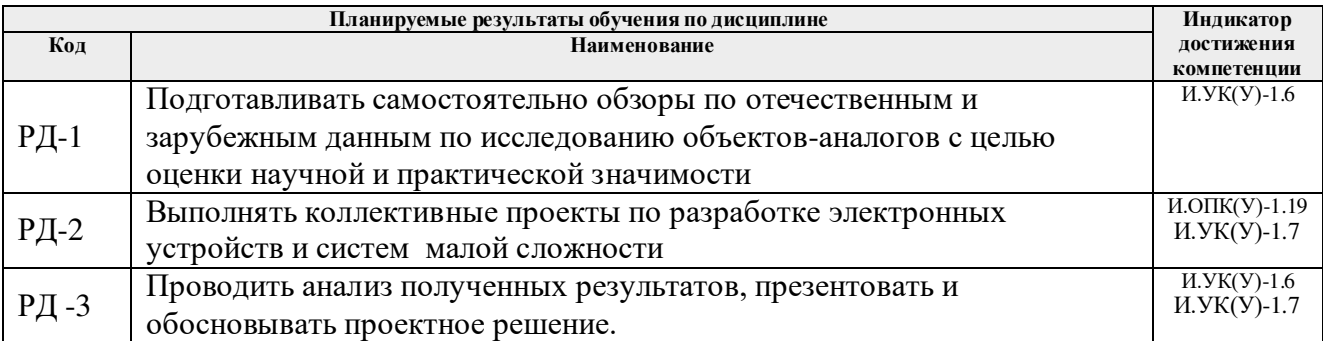

Оценочные мероприятия текущего контроля и промежуточной аттестации представлены в календарном рейтинг-плане дисциплины

### **4. Структура и содержание дисциплины**

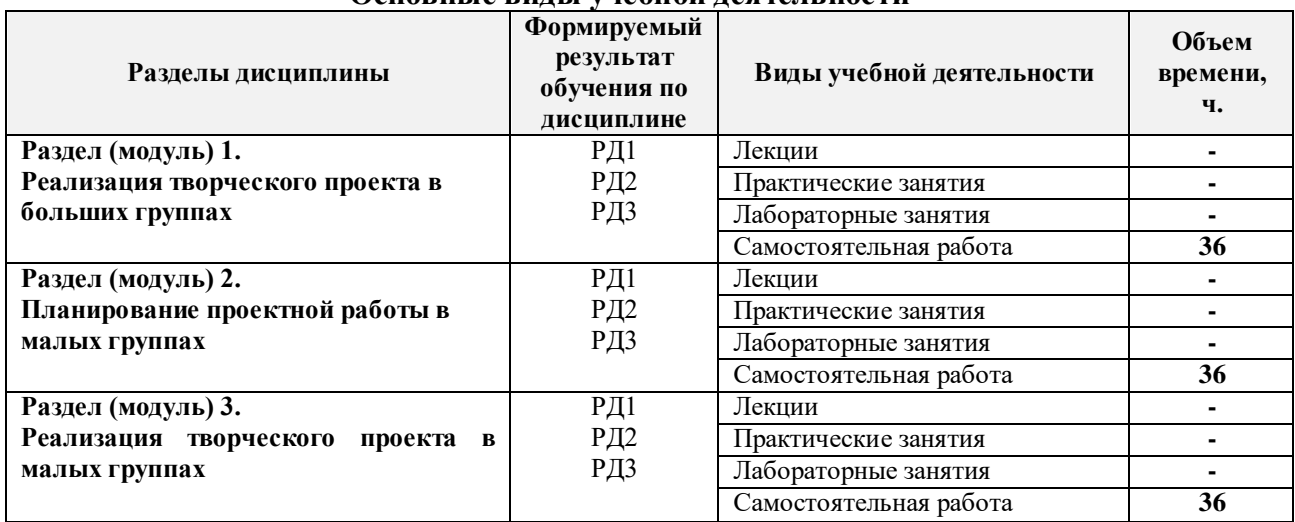

## **Основные виды учебной деятельности**

#### **5. Организация самостоятельной работы студентов**

Самостоятельная работа студентов при изучении дисциплины предусмотрена в следующих видах и формах:

- Поиск и обзор литературы и электронных источников информации по индивидуально заданной проблеме курса;

- Изучение тем, вынесенных на самостоятельную проработку;
- Поиск, анализ, структурирование и презентация информации;
- Перевод текстов с иностранных языков;

 Исследовательская работа и участие в научных студенческих конференциях, семинарах и олимпиадах.

### **6. Учебно-методическое и информационное обеспечение дисциплины**

### **6.1. Учебно-методическое обеспечение**

### **Основная литература**

1. Введение в творческий проект [Электронный ресурс] : учебное пособие / Национальный исследовательский Томский политехнический университет (ТПУ), Институт природных ресурсов (ИПР), Кафедра технологии органических веществ и полимерных материалов (ТОВПМ) ; сост. О. В. Ротарь [и др.]. — 1 компьютерный файл (pdf; 770 KB). — Томск: Изд-во ТПУ, 2013. — Доступ из корпоративной сети ТПУ. <http://www.lib.tpu.ru/fulltext2/m/2013/m399.pdf>

2. [Дульзон, А. А.](http://catalog.lib.tpu.ru/files/names/document/RU/TPU/pers/21958) Управление проектами: учебное пособие / А. А. Дульзон; Национальный исследовательский Томский политехнический университет (ТПУ). — 3-е изд., перераб. и доп. —Томск: Изд-во ТПУ, 2010. URL: <http://www.lib.tpu.ru/fulltext2/m/2011/m320.pdf>Режим Доступа: из корпоративной сети ТПУ.- Текст: электронный.

3. Метод проектов в образовательной деятельности : учебное пособие [Электронный ресурс] / В. А. Стародубцев, М. Г. Минин; Национальный исследовательский Томский политехнический университет (ТПУ). — 1 компьютерный файл (pdf; 545 KB). — Томск: Изд-во ТПУ, 2010. — Заглавие с титульного экрана. — Электронная версия печатной публикации. — Доступ из корпоративной сети ТПУ. — Системные требования: Adobe Reader. Схема доступа: http://www.lib.tpu.ru/fulltext2/m/2011/m208.pdf (контент)

## **Дополнительная литература**

1. Шульгин, В. П. Создание эффектных презентаций с использованием PowerPoint 2013 и других программ / В. П. Шульгин, М. В. Финков, Р. Г. Прокди. – Санкт-Петербург : Наука и техника, 2015. – 247 с. Режим доступа: https://e.lanbook.com/book/69629

2. Эртел, К. Стратегическая сессия: Как обеспечить появление прорывных идей и нестандартное решение проблем / К. Эртел, Л. К. Соломон ; перевод с английского С. Новицкая. — Москва : Альпина Паблишер, 2016. — 248 с. — ISBN 978-5-9614-5047-7. — Текст : электронный // Лань : электронно-библиотечная система. — URL: https://e.lanbook.com/book/95226 . — Режим доступа: для авториз. пользователей.

## **6.2. Информационное и программное обеспечение**

Internet-ресурсы (в т.ч. в среде LMS MOODLE и др. образовательные и библиотечные ресурсы):

1. Научная электронная библиотека http://elibrary.ru/

2. Академия Google. URL: [www.scholar.google.ru](http://www.scholar.google.ru/) 

3. Поисковая система научной и околонаучной информации. URL: [www.scirus.com](http://www.scirus.com/) 

4. Поисковая система научной информации. URL: [www.scienceresearch.com](http://www.scienceresearch.com/) 

5. Информационно-справочные системы и профессиональные базы данных НТБ <https://www.lib.tpu.ru/html/irs-and-pdb>

Лицензионное программное обеспечение (в соответствии с **Перечнем лицензионного программного обеспечения ТПУ)**:

Cisco Webex Meetings; Document Foundation LibreOffice; Google Chrome; MathWorks MATLAB Full Suite R2017b; Microsoft Office 2016 Standard Russian Academic; Mozilla Firefox ESR; Top Systems T-FLEX CAD Education; Tracker Software PDF-XChange Viewer; WinDjView; Zoom Zoom; Microsoft Office 2007 Standard Russian Academic; NI Multisim 14 Education ( на сетевом ресурсе; NI LabVIEW 2009 ASL( на сетевом ресурсе).

### **7. Особые требования к материально-техническому обеспечению дисциплины**

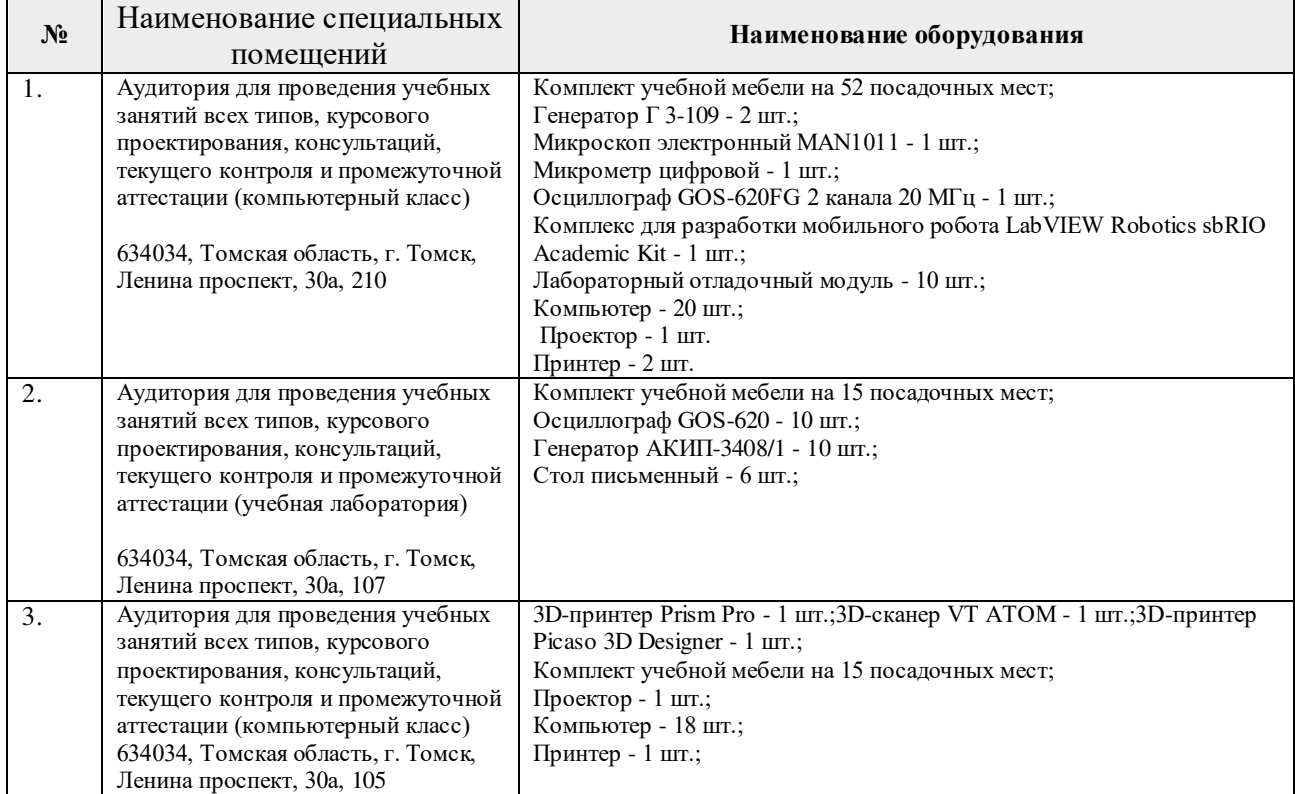

В учебном процессе используется следующее оборудование:

Рабочая программа составлена на основе Общей характеристики образовательной программы по направлению 11.03.04 Электроника и наноэлектроника, специализации «Промышленная электроника» (приема 2019 г., очная форма обучения). Разработчик(и):

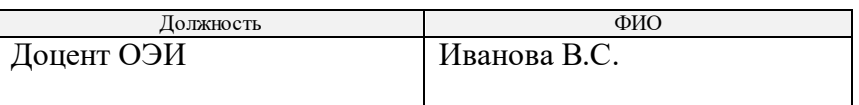

Программа одобрена на заседании Отделения электронной инженерии ИШНКБ (протокол № 19 от 28.06.2019).

Зав. кафедрой – руководитель отделения на правах кафедры, на правах кафедры,<br>к.т.н.  $\sqrt{4c\alpha \epsilon_k}$  П.Ф. Баранов

# **Лист изменений рабочей программы дисциплины:**

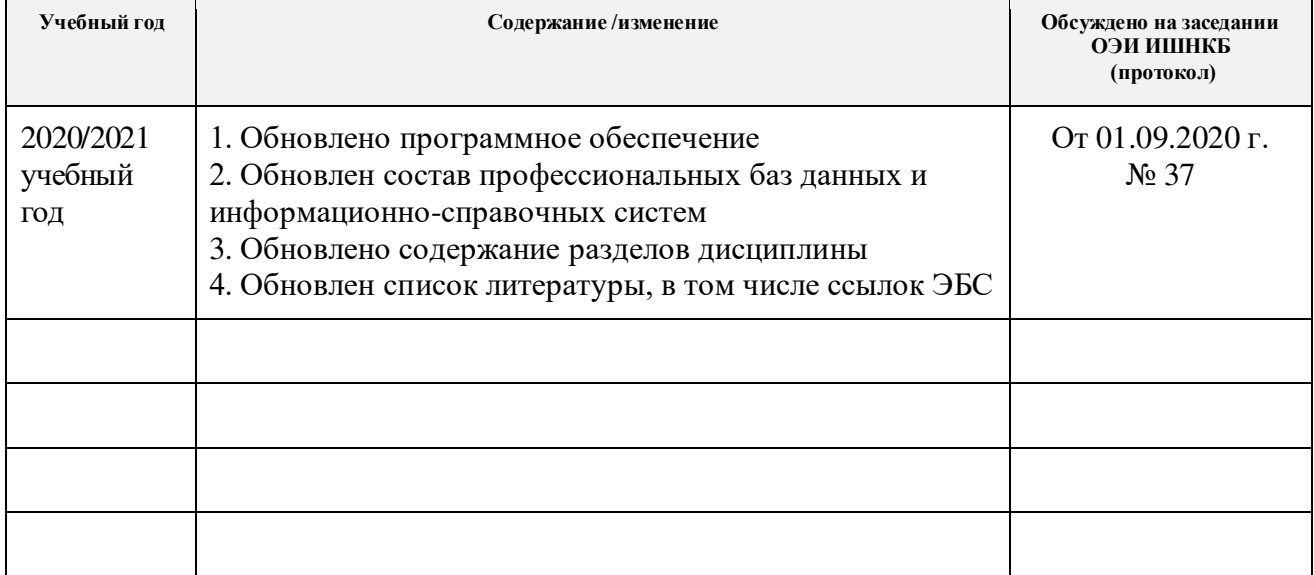